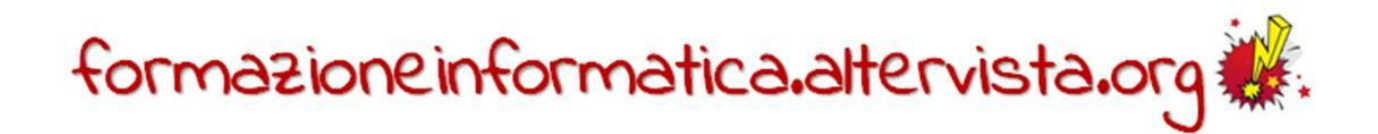

## **CONVERSIONE DI NUMERI CON CALC DA DECIMALE A BINARIO**

In questa esercitazione creeremo un foglio di lavoro che effettua la conversione da base 10 a base 2.

Riportiamo sinteticamente l'algoritmo da utilizzare:

- 1. dividere il numero per 2 e memorizzare il resto;
- 2. continuare a dividere per 2 fino a che il quoziente è zero;
- 3. ordinare i resti nell'ordine in cui sono stati ottenuti da destra a sinistra.

Predisponiamo, quindi, il seguente schema:

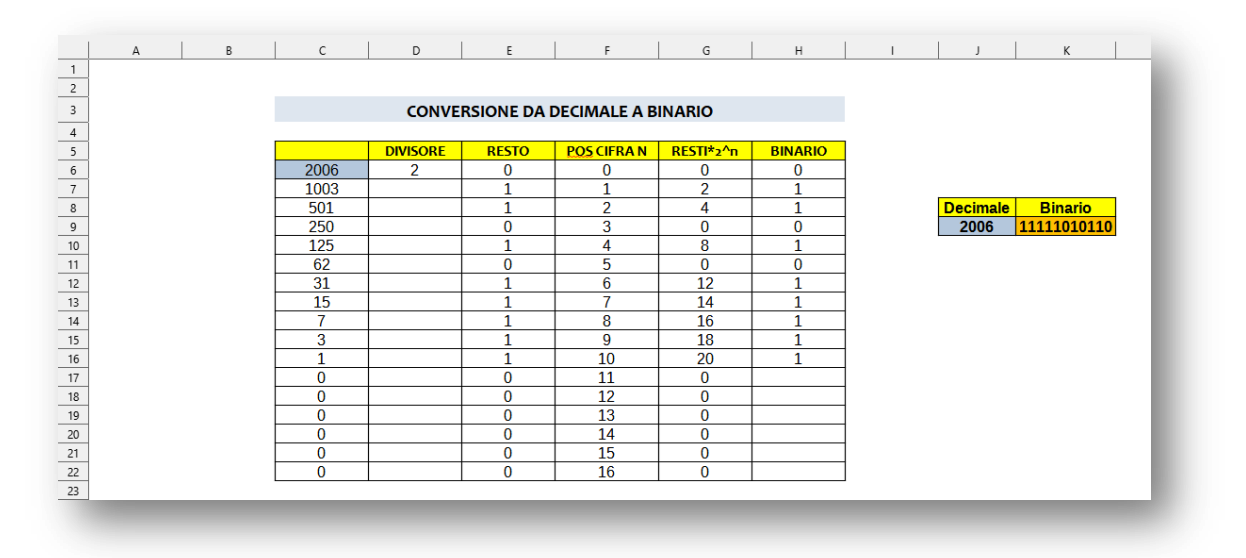

- in C7 inseriamo la divisione intera per 2: =**quoziente(C6;2**) e ricopiamo in basso la funzione;
- per la colonna **resto** inseriamo la formula: **=C6-2\*C7**;
- per la colonna G, che useremo come colonna di prova, e in cui scriviamo le potenze di 2 moltiplicate per i resti, dobbiamo usare l'elevamento a potenza (=2^F6\*E6);
- la funzione **=SOMMA(G6:G23)** calcola il valore di prova sommando verticalmente termini della scrittura polinomiale;
- la colonna **Binario** deve contenere il bit 0 oppure 1, ma solo se la prima colonna contiene un valore diverso da 0, cioè se la conversione non è ancora finita: **=SE(C6=0;"";E6)**.
- Per la rappresentazione binaria, possiamo leggere i bit al contrario usando la funzione **CONCATENA**, come sotto riportato: **=CONCATENA(H22;H21;H20;H19;H18;H17;H16;H15;H14;H13;H12;H11;H10;H9;H8;H7;H6)**.